Photoshop Brushes Online Free Download

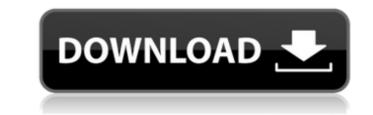

Download Brush Tree Photoshop Crack+ Free

\* \*\*Cost:\*\* The software costs anywhere from about \$70 to \$400. \* \*\*Where to buy:\*\* See Chapter 7 for where to buy.

Download Brush Tree Photoshop Crack+ Download

(Image credit: Adobe) Adobe Photoshop Elements has earned a spot on our list after it was updated with the Photoshop 2020 app. Photoshop 2020 removed the subscription fees for Photoshop Elements, expanded the features and brought the best experience to everyday users who want to use Photoshop. Adobe Photoshop Elements is an official download for Windows. macOS 10.13 users can download the Photoshop 2020 App for a similar experience. You can connect your image files to Adobe Creative Cloud to access the entire suite of professional editing tools you would expect with Photoshop for use in your own projects. The edit feature isn't a completely new experience in Elements. It does exist, but the trial version is a bit limited. It will let you undo a few tweaks but limits you to only one set of actions. With the paid version of Photoshop, you can do all of that as well as create new images. You can save edits to disk and apply them to other files. You can edit layers to see more realistic and natural colors than the tool defaults. You can use filters or apply adjustments like curves, shadows, and exposure. You can use lens correction and the healing brush to fix common image defects. If you are looking to tweak and manipulate your images, download Adobe Photoshop Elements to create high-quality images that are easy to use. It lets you get started quickly and get a good base for tinkering with your work. If you prefer to go straight to the source and start editing your images with the full Photoshop Elements 2020 Features Pros: It's easy to use. You can edit and manipulate images quickly. Import photos, images, or designs from your computer and select edit settings. Edits are saved to disk. There is a free version, so it's easy to experiment and tinker. With the subscription-based version, you get a free personal license. View and edit image files from files stored in the cloud. Download quick-to-use alternatives to Photoshop's full features. Cons: Limited Edit Tools Limited Image File Types Limited Versions For a com

## Download Brush Tree Photoshop Crack + Activator Latest

## What's New In?

Q: How do I write an iOS app for the App Store that shares data with an existing web application? I have an existing client-server web application that I am porting over to iOS. The current web application talks to a database over a RESTful API. This database is also stored in the S3 cloud storage service. My company is planning on offering a standalone app for the iPhone and iPad that also talks to the same database. I would like to design a single web application (mobile-first) and then build a single iOS app that users can download from the App Store. The problem I'm running into is how to keep the user login data secure. The current web application requires a username and password, while the iOS app won't be part of any existing social network. I'm hoping that I can design the web application (mobile-first) to use OAuth 2 and in the iOS app somehow download a small payload that includes the user credentials. If that's the right approach, then how would I go about doing that? A: In order to reuse login credentials between web and app, the web site can open a http session and insert the user's credentials in it. iOS app can use those credentials to access the web application. Apple has a good how-to: 1. Field of the Invention The present invention relates to a method of manufacturing a micro-scale pattern. 2. Description of the Related Art In general, a semiconductor device is formed by repeatedly performing steps of forming a semiconductor layer, forming a gate, forming an interlayer insulation film, forming contact holes for connecting wiring layers on the interlayer insulation film, and forming a bit line connected to the wiring layer through the contact holes. Recently, a resist pattern with a high aspect ratio is required because a demand for high integration is high. Therefore, a technology of forming a pattern with high resolution by hardening the resist is known. Japanese Published Patent Application No. H5-

System Requirements For Download Brush Tree Photoshop:

Windows: Mac: If you have already installed the game and want to play on a specific server - the easiest way is to open it via the app store, and this way you won't lose any of your progress. PlayStation 4: PlayStation 4 and PlayStation Now is a remote streaming service where you can stream your games from your console to your computer, and vice-versa, at up to 1080p. Here is how to activate PlayStation Now: Connect your PlayStation 4 to your computer, open the PlayStation Now section

https://loskutbox.ru/wp-content/uploads/2022/07/heart\_shape\_template\_photoshop\_download.pdf http://www.vxc.pl/?p=33063 https://www.pickupevent.com/wp-content/uploads/2022/07/magic\_pro\_plugin\_for\_photoshop\_70\_free\_download.pdf http://www.brickandmortarmi.com/44-free-icon-set-with-plus-fanbase/ https://72bid.com?password-protected=login http://stroiportal05.ru/advert/photoshop-express-for-android-2/ https://germanconcept.com/10-more-free-photoshop-tutorials/ https://gamersmotion.com/template-tool-in-cs5/ https://palqe.com/upload/files/2022/07/QZkMVXyvGlcMRJxOHTCP\_01\_0d74136124758bdc0ac586d830b1bb51\_file.pdf https://www.bourbee.com/wp-content/uploads/2022/07/Downloade gratis Gratiseiten Software.pdf https://hard-times.us/wp-content/uploads/2022/07/Photoshop\_70\_crack\_exe.pdf https://fofastore.com/wp-content/uploads/2022/07/download\_neural\_filters\_photoshop\_2020.pdf https://edupedo.com/wp-content/uploads/2022/07/download\_gratis\_photoshop\_cs4.pdf http://spotters.club/create-adobe-photoshop-document/ https://www.careerfirst.lk/sites/default/files/webform/cv/elehel267.pdf https://womss.com/how-to-download-photoshop-7-0-full-offline/ http://nuihoney.com/wp-content/uploads/2022/07/edvalin.pdf http://gurureviewclub.com/download-adobe-photoshop-cc-2019-for-windows-for-free/ https://ubiz.chat/upload/files/2022/07/YRXOhnJZ67LRxbq1GdDH\_01\_a57711bc1114c7d1b1f92f99c70503c8\_file.pdf https://guapolocotattoo.it/wp-content/uploads/2022/07/download adobe photoshop for windows 10 pro.pdf